Чугунова Д.И.

Научный руководитель: к.т.н., доц. А. А. Колпаков Муромский институт (филиал) федерального государственного образовательного учреждения высшего образования «Владимирский государственный университет имени Александра Григорьевича и Николая Григорьевича Столетовых» 602264, г. Муром, Владимирская обл., ул. Орловская, 23 dana.chugunova@mail.ru

## Разработка систем телекоммуникаций на основе среды Qt

Телекоммуникационная система - упорядоченная совокупность методов, правил, протоколов, технических и программных средств в их взаимосвязи и взаимодействии, обеспечивающих передачу электронного сообщения от источника к получателю по сетям электросвязи [1].

Для разработки телекоммуникационных систем была выбрана среда программирования Qt Creator.

Среда разработки Qt Creator - кроссплатформенный инструментарий разработки ПО на языке программирования C++. Он позволяет запускать написанное с его помощью ПО в большинстве современных операционных системах путём простой компиляции программы для каждой ОС без изменения исходного кода. Включает в себя все основные классы, которые могут потребоваться при разработке прикладного программного обеспечения, начиная от элементов графического интерфейса и заканчивая классами для работы с сетью, базами данных и XML. От является полностью объектно-ориентированным, легко расширяемым и поддерживающим технику компонентного программирования.

От предоставляет программисту не только удобный набор библиотек классов, но и определённую модель разработки приложений, определённый каркас их структуры. Следование принципам и правилам «хорошего стиля программирования на C++/Qt» существенно снижает частоту таких трудно отлавливаемых ошибок в приложениях, как утечки памяти (memory leaks), необработанные исключения, незакрытые файлы или неосвобождённые дескрипторы ресурсных объектов, чем нередко страдают программы, написанные «на голом C++» без использования [2].

Для того, чтобы облегчить создание сетевых кроссплатформенных приложений, разработчики фреймворка Ot предусмотрели модуль работы с сетью OtNetwork. Модуль QtNetwork содержит как высокоуровневые классы, такие как QHttp или QFtp, так и классы QAbstractSocket, QTcpServer, QUdpSocket, с помощью которых можно работать с сетью на низком уровне.

Сокет - это устройство пересылки данных с одного конца связи на другой. Другой конец может принадлежать процессу, работающему на локальном компьютере, а может располагаться и на удаленном компьютере, подключенному к Интернету и расположенному в другом полушарии Земли. Сокетное соединение - это соединение типа точка-точка (point to point), которое производится между двумя процессами.

Сокеты разделяют на дейтаграммные (datagram) и поточные. Дейтаграммные сокеты осуществляют обмен пакетами данных. Поточные сокеты устанавливают связь и производят потоковый обмен данными через установленную ими связь. На практике, поточные сокеты используются гораздо чаше, чем дейтаграммные из-за того, что они предоставляют дополнительные механизмы, направленные против искажения и потери данных. Поточные сокеты работают в обоих направлениях, то есть то, что один из процессов записывает в поток, может быть считано процессом на другом конце связи, и наоборот [3].

Для дейтаграммных сокетов Qt предоставляет класс QUdpSocket, а для поточных класс QTcpSocket.

Для телекоммуникационных систем лучше всего использовать дейтаграммные сокеты, то есть класс OUdpSocket в нашем случае, так как благодаря данному классу мы можем предотвратить искажения и потери данных. Протокол UDP обладает такими преимуществами, как: малое потребление ресурсов и высокая коммуникационная эффективность (передача аудио и видео).

На рисунке 1 показана обобщенная структурная схема телекоммуникационной системы. Ниже (рис. 2) представлен пример простой реализации использования UDPSocket:

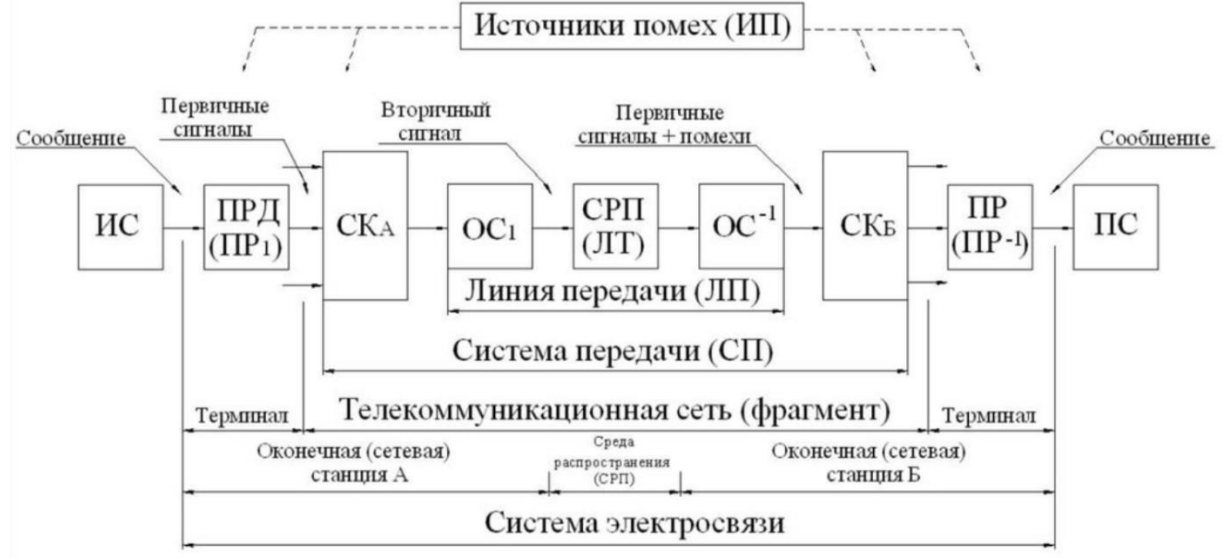

Рис. 1. Обобщенная структурная схема телекоммуникационной системы

Обозначения: ИС-источник сообщений;  $\text{IP}_1$  – преобразователь передаваемых сообщений в первичный сигнал (первичный преобразователь); ПРД – передатчик, т.е. комплекс технических средств, предназначенных для согласования передаваемых сигналов и среды распространения; СР-среда распространения; ПРМ – приемник выполняет операции, обратные ПРД; ПР2 преобразователь принятых сигналов в сообщение (обратный преобразователь); ПС – получатель сообщений; a(t)-передаваемое сообщение; U(t) – первичный сигнал электросвязи; S(t) – сигнал, преобразованный к виду, удобному для передачи по данной среде. Канал передачи – это совокупность технических средств и среды распространения, обеспечивающая передачу сигналов электросвязи в определенной полосе частот или с определенной скоростью передачи между оконечными или промежуточными пунктами телекоммуникационной системы или сети. Канал электросвязи – это канал передачи, включающий преобразователи сообщений в первичные сигналы и первичные сигналы в сообщения.

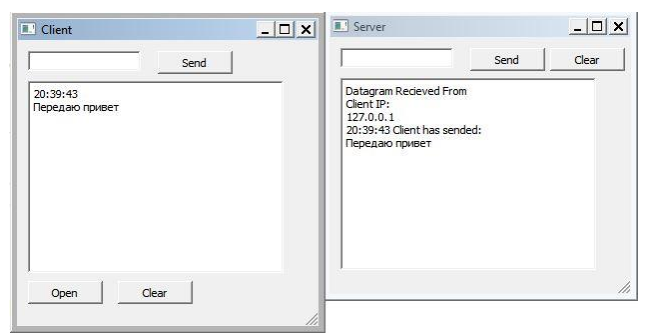

Рис. 2. Пример простой реализации использования UDPSocket

Главной задачей при построении системы безопасности в телекоммуникациях – это предотвращение утечки информации через отдельные каналы. Поэтому среда разработки Qt Creator, со своим удобным интерфейсом и кроссплатформенностью, и класс QUdpSocket, с возможностью предотвращения потери данных или искажения при передачи, подходят как нельзя лучше для разработки телекоммуникационных систем.

## **Литература**

1. Пескова, С.А. Сети и телекоммуникации: учебник / С.А. Пескова. - М.: Academia, 2017. - 416 c.

2. М. Саммерфилд «Qt. Профессиональное программирование. Разработка кроссплатформенных приложений на С++», Символ-Плюс, 2019 – 560 с.

3. Алексеев Е. Б., Гордиенко В. Н., Крухмалев В. В. и др. «Проектирование и техническая эксплуатация цифровых телекоммуникационных систем и сетей», издательство "Питер", 2017 – 608 с.

4. «RFC 768. Протокол Пользовательских Датаграмм» [электронный ресурс], URL = «https://datatracker.ietf.org/doc/html/rfc768» , режим доступа – свободный. Дата обращения – 06.04.2022 г